## Microsoft exchange web services managed api 1.1

CLICK HERE TO DOWNLOAD

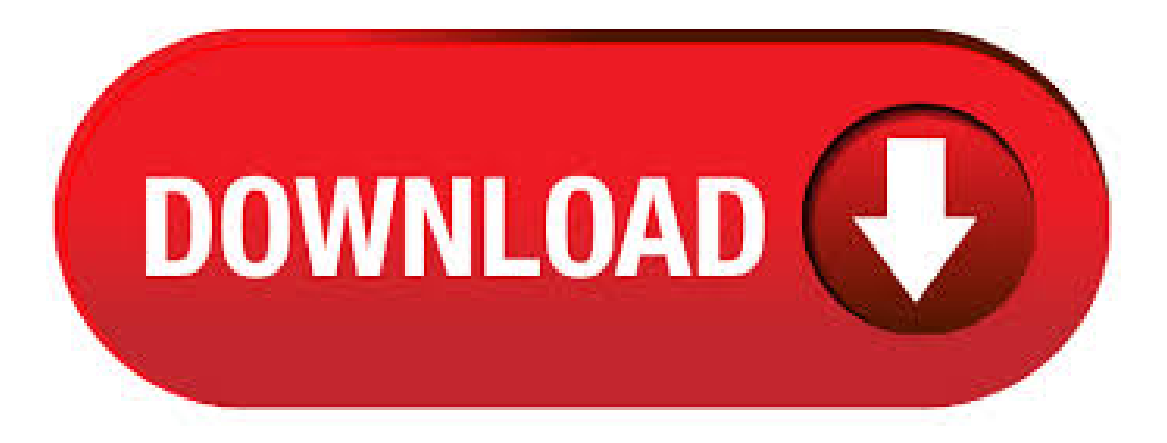

7/16/ · Seems likethe EWS Managed API download link does not work anymore,and it's virtually impossibleto geta hold ofthefiles on the WEB, so I've uploaded the redistributable package here for anyone looking around for it. Anyway – grab it here: Microsoft Exchange Web Services Managed API Hope this helps. ilantz. The Exchange Web Services (EWS) Managed API provides ykuqakoc.podarokideal.ru Framework interface to EWS in Exchange Online, Exchange Online as part of Office, and versions of Exchange starting with Exchange Server Service Pack 1 (SP1). 10/17/ · The EWS Managed API package contains the EWS Managed API, a managed interface for developing client applications that use EWS. The EWS Managed API simplifies the implementation of applications that communicate with versions of Exchange. Last modified: February 13, Applies to: EWS Managed API | Exchange Server Service Pack 1 (SP1) | Exchange Server Note: This content applies to the EWS Managed API and earlier versions. For the latest information about the EWS Managed API, see Web services in Exchange.. In this article What do you need in order to start using the EWS Managed API? 16 rows · The Exchange Web Services (EWS) Managed API provides a managed interface for . 10/13/ · Last modified: October 13, Applies to: EWS Managed API Note: This content applies to the EWS Managed API and earlier versions. For the latest information about the EWS Managed API, see Web services in Exchange.. Notwithstanding any other terms that may be applicable to your use of the EWS Content (defined below), the following restrictions apply to your use of documentation,

. 2/3/ · Using Microsoft Exchange Web Services (EWS) Managed API to find unread emails. Q and A - Find unread email total for a mailbox sample This site. 11/19/ · The associated content for the managed API is found here: Microsoft Exchange Web Services Managed API SDK (online only). Michael | Microsoft Exchange SDK Marked as answer by Michael Mainer Microsoft employee, Moderator Friday, November 19, PM. 31 rows · 7/25/ · All the latest information about the EWS Managed API, EWS, and related web . 4/8/ · Install-Module -Name EWS -RequiredVersion You can deploy this package directly to Azure Automation. Note that deploying packages with dependencies will deloy all the dependencies to Azure Automation. 2/3/ · Using Microsoft Exchange Web Services (EWS) Managed API to find unread emails. Find unread email total for a mailbox sample This site uses cookies for . MSDN Exchange Web Services Managed API ; Exchange Web Services Managed API Download; Installation der Web Services Managed API. Programmieren mit VB Express. Beim Programmieren mit Visual Basic Express / VisualBasic Express musseine Referenzzu der Web Services Managed API DLL hinzugefügt werden. Basically Iamlooking fora way to send out meeting requests that are automatically accepted using EWS, it's only for internal meeting requests and I full access to the Exchange server. Exchange SP1 & Exchange Web Services Managed API,  $C#$ .  $8/27/$  This site uses cookies for analytics, personalized content and ads. By continuing to browse this site, you agree to this use. Learn more. I'm trying to use the latest Exchange Web Services DLL, however when I search my hard driveI see many versions of ykuqakoc.podarokideal.ru, the most recent being versionwith a date of 1/24/ I want to rebuild mymachine but can't find an official place to get this DLL. ## Requires the EWS Managed API and Powershell V or greator ## Load Managed API dll Add-Type-Path "C:\ProgramFiles\Microsoft\Exchange\Web Services\\ykuqakoc.podarokideal.ru". 6/6/ · The Exchange Web Services (EWS) Managed API provides a managed interface for developing client applications that use EWS. The EWS Managed API simplifies the implementation of applications that communicate with versions of Exchange starting with Exchange Server SP1. Exchange Web Services with PowerShell! In the last few days I have written quite a few scripts that use Exchange Web Services Managed API with PowerShell, you will agree that it is not as easy as writing Exchange Web Services Managed API with C# and it takes a bit of getting used to August 10, 9. 12/2/ · Then the DLL that is available after the Exchange Web Services Managed API is installed can be imported into Windows PowerShell by using Import-Module, as shown here: Import-Module -Name "C:\Program Files\Microsoft\Exchange\Web Services\\ykuqakoc.podarokideal.ru". 12/11/ · Be sure to use the latest version of the EWS Managed API when testing - especially if you have an issue with GetUserAvailability. Github has the latest version with fixes not in the version on MSDN - the version on MSDN has not been updated in years. WebCredentials was introduced starting with EWS Managed API Seconds you should be very careful if you write that something is wrong: "using impersonation is wrong". Even if you would find alternative way for accessing other users credentials for EWS Managed API the way with impersonation will be still correct. It was the only know me. 9/24/ · The answer is the Exchange Web Services (EWS) Managed API, which is a fully ykuqakoc.podarokideal.ru Framework wrapper for the EWS XML protocol. Here are a few of the benefits to using EWS to send email messages: Messages are sent through the web services endpoint on port, which is firewall friendly. To work around this issue, use Microsoft Exchange Web Services (EWS) Managed API to change the generated classes in the schema. To do this, add the following line in the proxy code: [ykuqakoc.podarokideal.ruaderAttribute("ExchangeImpersonation")]. Stamping Retention Policy Tag using EWS Managed API from PowerShell (Exchange) 5 Lesser KnownOperations inExchange Web Services onExchange, Exchange MVP Glen Scales' post on the MVP Program Blog, which uses a simpler method to do this on Exchange All the latest information about the EWS Managed API, EWS, and related web services can be found under the Explore the EWS Managed API, EWS, and web services in Exchange topic on MSDN. Prerequisites. You need the following to work with the EWS Managed API: A C# compiler to build the DLL files. We recommend Visual Studio Contribute to marksl/ews-managed-api-publish development by creating an account onGitHub. Okay, but thisarticleis from, outdated and replaced by the newer guidance (3 part series listed above) since we added support to completely disable TLS / with Exchange CU9 0 Likes Davyd in Released: June Quarterly Exchange Updates on  $12/5/$  · Could not find an implementation of the query pattern for source type 'ykuqakoc.podarokideal.ruemsResults' Any suggestions onwhy this is?I'musingExchange Web Services Managed API SDK since which you used has been taken off Microsoft site. Thanks in advance Vj. 4/24/ · Install-Module -Name EWS You can deploy this package directly to Azure Automation. Notethat deploying packages with dependencies will deloy allthe dependencies to Azure Automation. EWS-Api 1 Exchange Web Services Managed API Package ykuqakoc.podarokideal.ru CLI PackageReference Paket CLI Install-Package EWS-Api -Version dotnet add package EWS-Api--version Find out the service status of ykuqakoc.podarokideal.ru and its related services. FAQ. Read the Frequently Asked Questions about NuGet and see if your.  $5/1/$  · Microsoft Exchange Web Services Managed API ® Microsoft Corporation - Shareware - more info More SignGATE EWS SignGATE EWS - Shareware- moreinfo More ykuqakoc.podarokideal.ru Framework Microsoft - MB- Freeware. Exchange Web Services Managed API released. Hallo zusammen, Amwurde das Exchange Web Services Managed API veröffentlicht. Über dieses API kann man leicht über das EWS Programmieren. Je nach Vorliebe kann dies mit C#, VB oder Powershell sein. Was announced the public availability of the Microsoft Exchange Web Services (EWS) Java API The final package was posted this past weekend for ykuqakoc.podarokideal.ru package offers the same functionality that our EWS Managed API for the ykuqakoc.podarokideal.ru Framework offers. Create Search Folders using the EWS Managed API in a Mailbox or Archive Store using Powershell Search folders are one of the suite of Exchange search options you can use programatically or to provide users with different views of their mailbox data in Outlook or OWA. Exchange Connection Manager is SSIS Connection Manager for establishing Exchange connections. It is based on Microsoft Exchange Web Services Managed API. Use the API to build components based on Exchange Connection Manager. StrikeIron Web Services Analyzer is a product for Windows to help you explore, understand, and use any XML-based Web service located on internal or external directories. The data structures, data requirements, behavior, expected results--all. Apache Commons Libraries & Exchange Web Service Managed API Showing of 1 messages. Apache Commons Libraries & Exchange Web Service Managed API: Yusuf Yasin Kumbul: 12/16/11 AM: i. I am already try the exchange web service in JAVA. I it runnging good. it has send email or get emails correctly. Managed Services Denver, free managed services denver software downloads, Page 3. The issue was caused by the Exchange Web Services being configured incorrectly. The EWS Virtual directory was using ykuqakoc.podarokideal.ru Upon changing the ykuqakoc.podarokideal.ru version to the problem was resolved. Android - Apache commons libraries & Exchange Web Service Managed API Showing of 1 messages. Android - Apache commons libraries & Exchange Web Service Managed API: Yusuf Yasin Kumbul: 12/21/11 PM: I am already trying the exchange web service in JAVA. It's running good. It has send email or get emails correctly.

<https://docs.google.com/viewer?a=v&pid=sites&srcid=ZGVmYXVsdGRvbWFpbnxoNnJkaDZoNnxneDoxMGYwYmMyMGY1ZDQzMWNk>

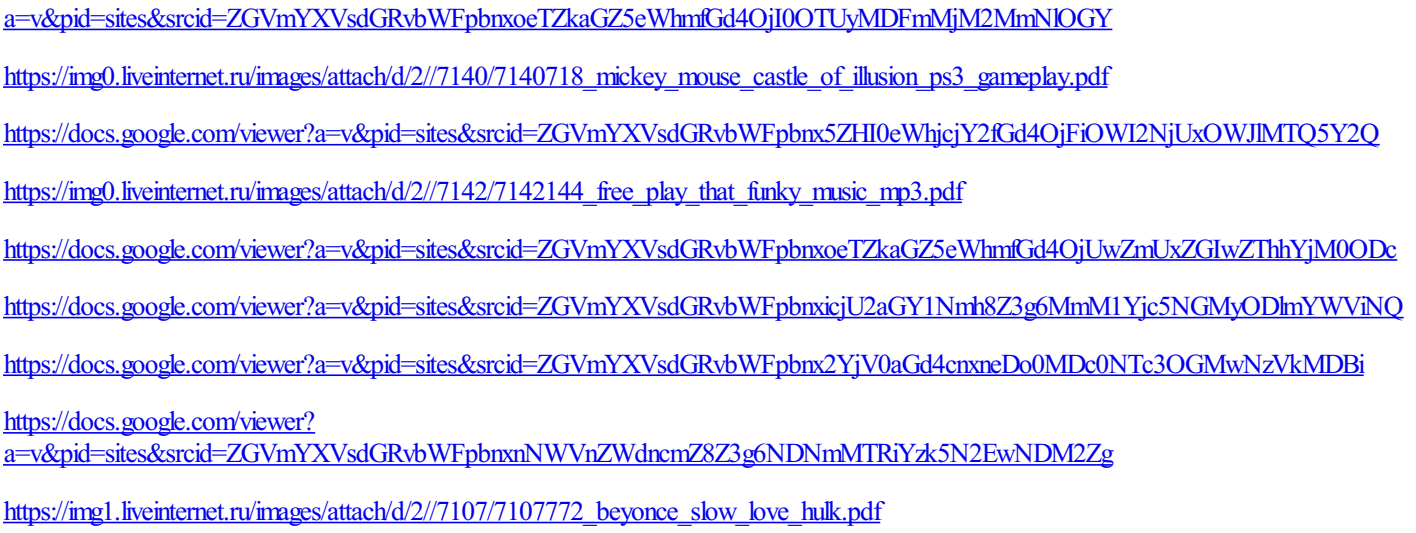

[https://img1.liveinternet.ru/images/attach/d/2//7095/7095781\\_livejournal\\_crack\\_enterprise.pdf](https://img1.liveinternet.ru/images/attach/d/2//7095/7095781_livejournal_crack_enterprise.pdf)